### Heap DamageIs your insurance up-to-date?

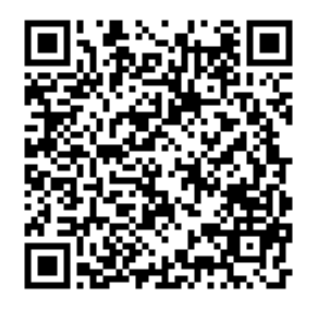

### John MontiIBM Poughkeepsiejmonti@us.ibm.com

### **Trademarks**

**The following are trademarks of the International Business Machines Corporation in the United States and/or other countries.**

Language Environment

z/OS

#### CICS

\* Registered trademarks of IBM Corporation

#### **The following are trademarks or registered trademarks of other companies.**

Java and all Java-related trademarks and logos are trademarks of Sun Microsystems, Inc., in the United States and other countries.

Linux is a registered trademark of Linus Torvalds in the United States, other countries, or both.

Microsoft, Windows and Windows NT are registered trademarks of Microsoft Corporation.

UNIX is a registered trademark of The Open Group in the United States and other countries.

SET and Secure Electronic Transaction are trademarks owned by SET Secure Electronic Transaction LLC.

\* All other products may be trademarks or registered trademarks of their respective companies.

#### **Notes**:

Performance is in Internal Throughput Rate (ITR) ratio based on measurements and projections using standard IBM benchmarks in a controlled environment. The actual throughput that any user will experience will vary dependin considerations such as the amount of multiprogramming in the user's job stream, the I/O configuration, the storage configuration, and the workload processed. Therefore, no assurance can be given that an individual user wil improvements equivalent to the performance ratios stated here.

IBM hardware products are manufactured from new parts, or new and serviceable used parts. Regardless, our warranty terms apply.

All customer examples cited or described in this presentation are presented as illustrations of the manner in which some customers have used IBM products and the results they may have achieved. Actual environmental costs a characteristics will vary depending on individual customer configurations and conditions.

This publication was produced in the United States. IBM may not offer the products, services or features discussed in this document in other countries, and the information may be subject to change without notice. Consult y contact for information on the product or services available in your area.

All statements regarding IBM's future direction and intent are subject to change or withdrawal without notice, and represent goals and objectives only.

Information about non-IBM products is obtained from the manufacturers of those products or their published announcements. IBM has not tested those products and cannot confirm the performance, compatibility, or any other cl IBM products. Questions on the capabilities of non-IBM products should be addressed to the suppliers of those products.

Prices subject to change without notice. Contact your IBM representative or Business Partner for the most current pricing in your geography.

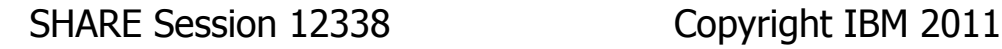

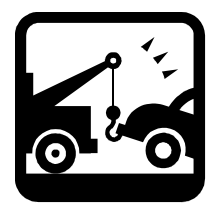

## Agenda

- **Service Service** ■ What do heaps look like?
- **Service Service Nhat kind of damage might you see?**
- **Service Service** ■ Who caused the damage?
- **Service Service Exalling the police!**
- **Service Service Let the adjuster have a look.**
- **Service Service Sources of Additional Information**

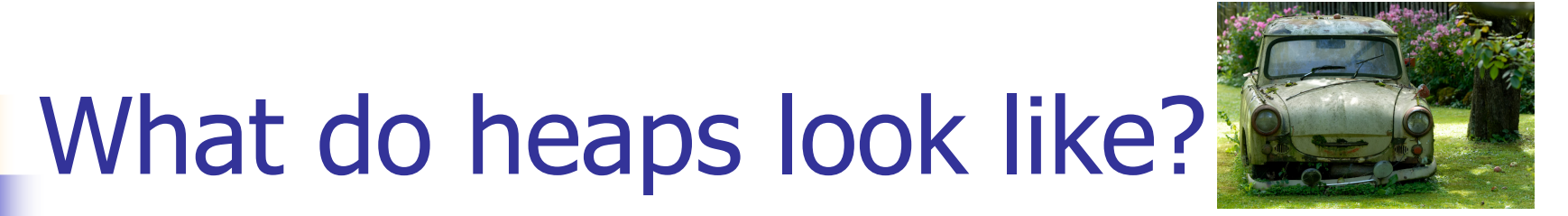

- Language Environment Storage Management
	- П  $\blacksquare$  Heaps
		- П **Completely random access**
		- H **Allows storage to be dynamically allocated at runtime**
	- П **Enclave level control structures** 
		- ▉ **Each 'main' has its own enclave and therefore heap**
		- П **Each 'link' create a new enclave and therefore heap**
		- H **pthreads share a single heap for all threads**

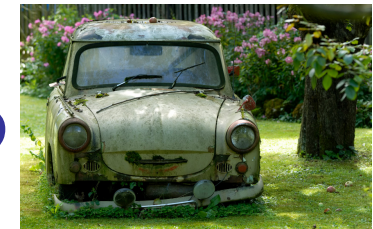

#### $\mathcal{L}_{\mathcal{A}}$ Language Environment Storage Management

- $\blacksquare$  Heaps
- Four independently maintained sets of heap segments all with similar layouts:▛
	- User Heap
		- **COBOL WORKING-STORAGE**
		- C/C++ (malloc() or operator new)
		- **PL/I dynamic storage (allocate)**
	- **LE Anywhere Heap** 
		- COBOL and LE above the line CBs
	- LE Below Heap
		- COBOL and LE below the line CBs
	- Additional Heap
		- Defined by the user

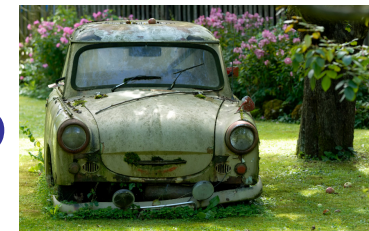

- **R** Heap Layout
	- $\overline{\phantom{a}}$  Based on algorithm from IBM's Watson Research Center
		- FAST 1ST!!!
		- П Storage Efficiency 2nd
		- **Error checks 3rd**
	- T. **Elements of user requested length** 
		- . User responsible for requesting stor User responsible for requesting storage be freed.

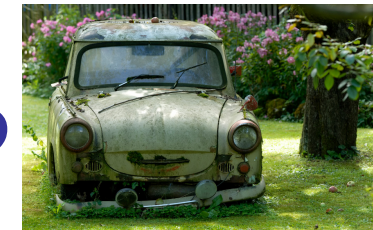

### **Heap Layout continued...**

- П ■ Header
	- П  $\bullet$  x'20' byte header (8 fullwords of data)<br> $\bullet$  Execatcher 'HANC'
		- **Eyecatcher 'HANC'**
		- **Pointer to next Heap segment or HPCB**
		- **Pointer to previous Heap segment or HPCB**
		- Heapid (user heap  $= 0$ )
		- **Pointer to beginning of segment**
		- Root address (largest free element in segment)
		- **Heap Segment Length**
		- **Root element length (size of largest free element)**

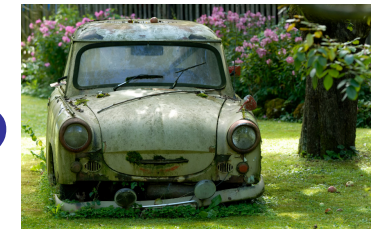

### **Service Service Heap Layout continued...**

- u. **Exallocated element** 
	- 8 byte header
		- **Pointer to beginning of heap segment (HANC)**
		- **Size of element including header**
	- M. User portion
		- Address returned to user

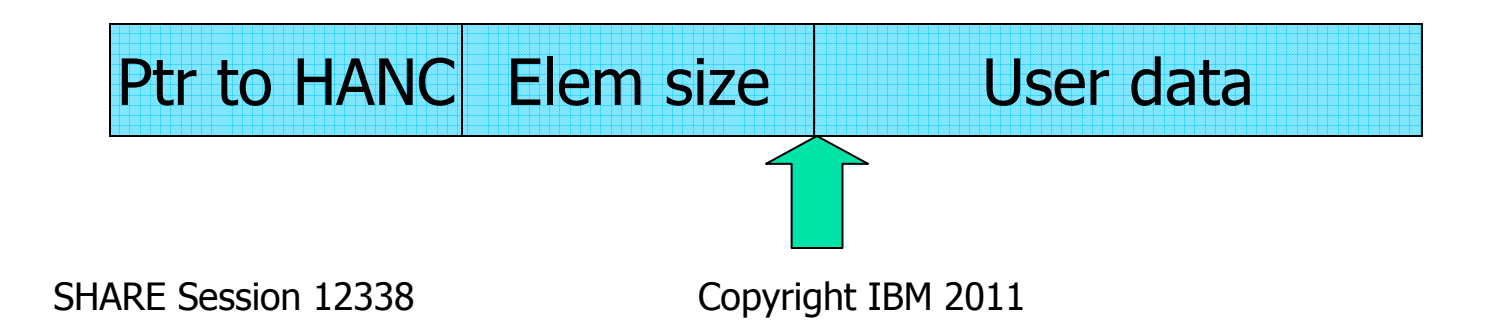

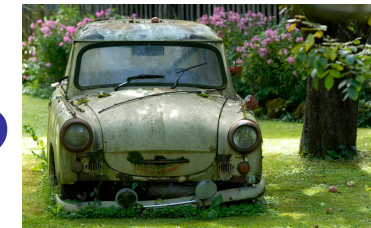

#### П Heap Layout continued...

- ▛ **Free elements** 
	- Maintained in a Cartesian Tree
		- Larger elements toward the root
		- **Smaller elements toward the leaves**
		- **Lower addresses to the left**
		- $\blacksquare$  Higher addresses to the right
- ▛ **Each free area contains x'10' bytes of information about** OTHER free elements.
	- Left node address
	- **Right node address**
	- Left node size
	- **Right node size**

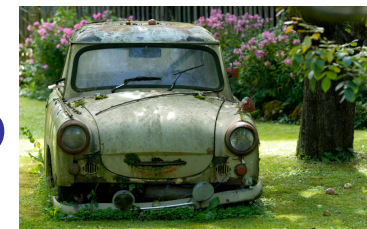

#### P. Heap Layout continued...

- П **Example Exercise Exercise Fig. 2** 
	- $\blacksquare$  The root ele **The root element**

Ptr to elem A  $P$ tr to elem B Size of A Size of B

ROOT Flement Additional free space within this element This is the root element so it is the largest free element

Element A Element A has a lower address than element B Elements C and D are equal or smaller than BPtr to elem C Ptr to elem  $D$  Size of C  $\Box$  Size of D

**E** ement B Element B has higher address than element A Elements E and F are equal or smaller than BPtr to elem E Ptr to elem F Size of E Size of F

- Free elements pointing to 0
	- End that branch of the tree
- $\bullet$  Free elements pointing to element<br>with size of 8 with size of 8
	- The eight byte element begins a<br>"twig" "twig"
		- May be multiple 8 byte<br>elements elements

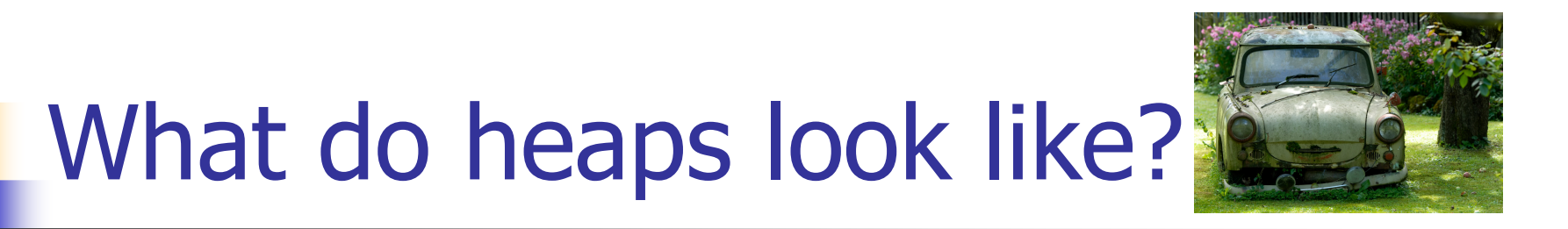

## ■ Heap Layout continued... A "simple" example

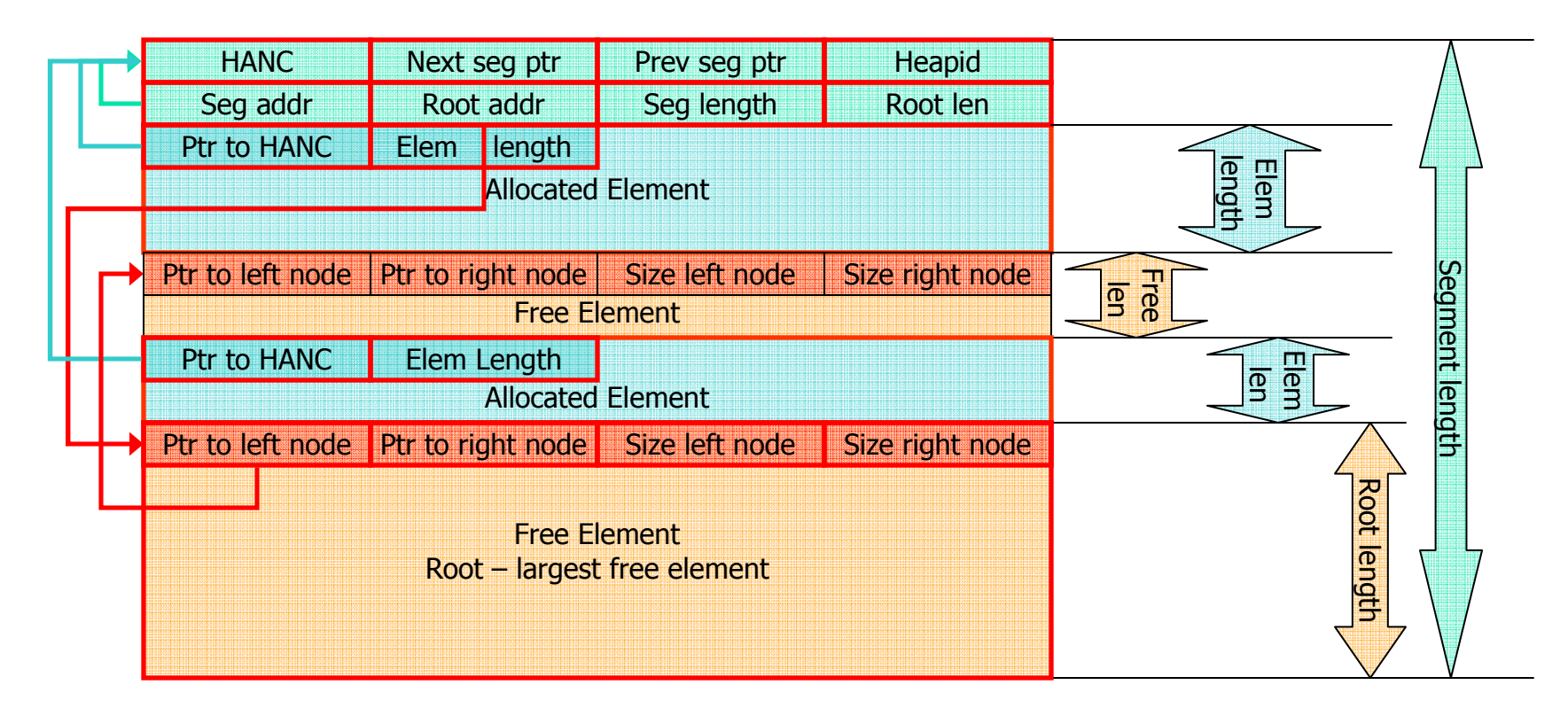

SHARE Session 12338 Copyright IBM 2011 11

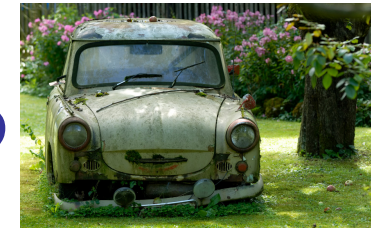

#### $\mathcal{C}^{\mathcal{A}}$ Processing

- Allocatio **Allocation** 
	- $\blacksquare$  The F starting at the root for the smallest element which will satisfy the request.
	- If no free element found in that segment earlier segments are<br>searched.
	- If no free element is large enough to satisfy the request, an additional heap segment is allocated via GETMAIN.
	- The needed storage from the free element is then allocated (8 byte header filled out).
		- If additional storage is left over in the element it is added to the free tree as a new free element.
	- A pointer to the user storage (after the 8 byte header) is returned to the user.

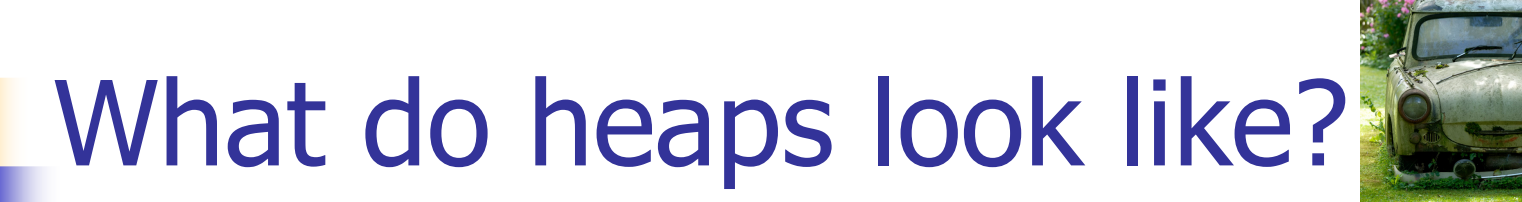

- **Processing** 
	- П **E**ree
		- П Size of element is determined from the 8 byte header.
		- H **Element (including header) is returned to the free tree** 
			- If free element is adjacent to an existing free element the elements are combined into a larger free element
			- The free tree will be restructured as necessary.
		- H If the entire heap is now free the segment will be FREEMAINed if FREE is specified.

# What kind of damage might you see?

### **Service Service Header crash!**

- The HANC eyecatcher or other fields of the<br>header might he crashed into (overlaved) header might be crashed into (overlayed).
- **Often caused by owner of storage before** (lower address) the heap segment.
- $\overline{\phantom{a}}$ **.** Could take a significant amount of time to determine damage occurred.

# What kind of damage might you see?

### **Service Service Allocated element crash**

- **The 8 bytes prior to the user data is** crashed into.
- **Non't be detected until an attempt is made** to free this element.
- $\overline{\phantom{a}}$ **If crash is larger than 8 bytes the** occupants (user data) could also be damaged.

# What kind of damage might you see?

- **Free element crash** 
	- П The first 16 bytes of a free element contain information about the free tree.
	- П **Non't be detected until an attempt is made to get** storage where this element is big enough to hold the data.
	- П **Crash is usually caused by the owner of the** previous storage at the time of the crash.
		- П Watch out for hit and run!

## Who caused the damage?

- **Service Service Header crashes are rare, but normally** determining the storage owner prior to the segment is straight forward.
	- $\overline{\phantom{a}}$ **• Might need to use storage alteration slip**
- **Service Service Allocated and Free element crashes are** often less clear
	- Watch out for those hit and runs!

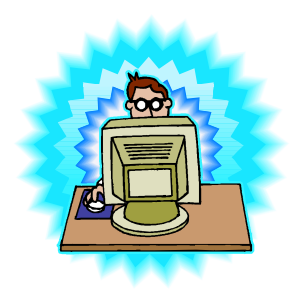

## Who caused the damage?

- **Service Service IF almost all cases the damage is** caused by the application
	- u. **Determining which piece of the application** can be difficult
	- **Time to call the police!**

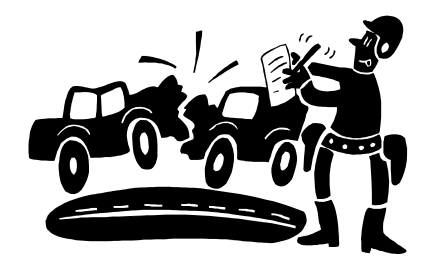

### **Sample program to cause heap damage**

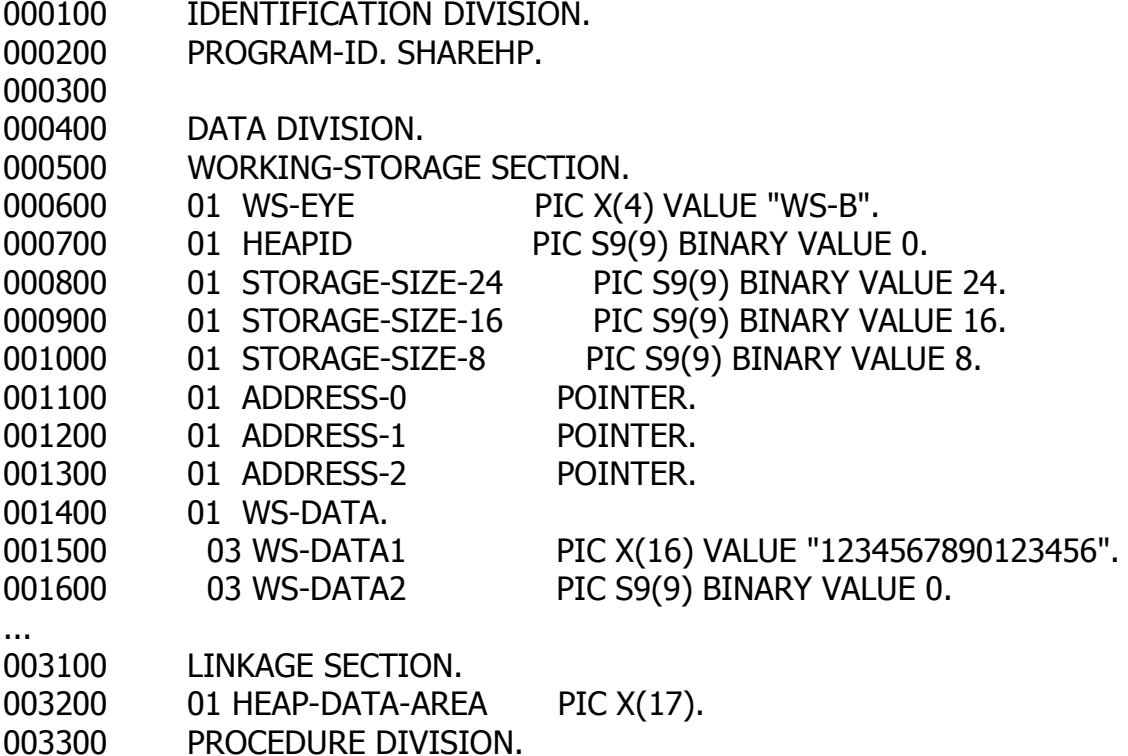

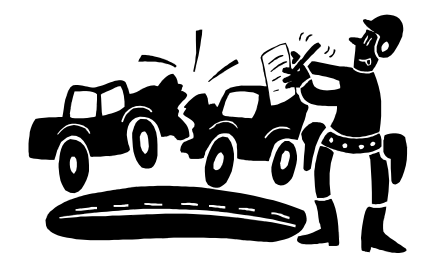

### **Sample program to cause heap damage...**

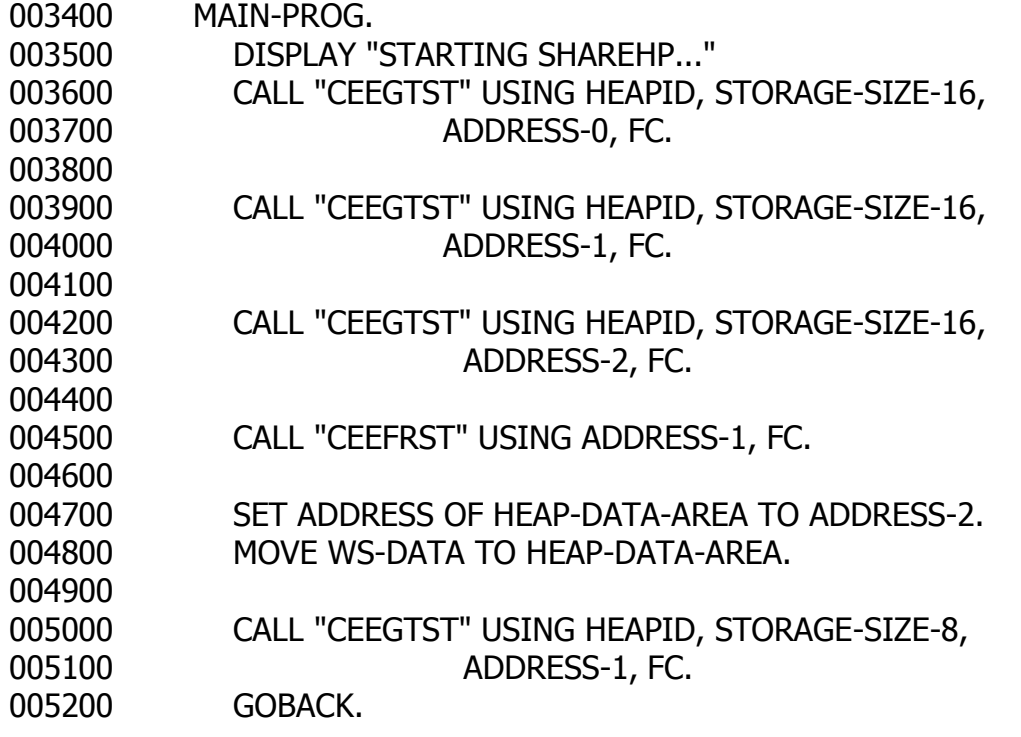

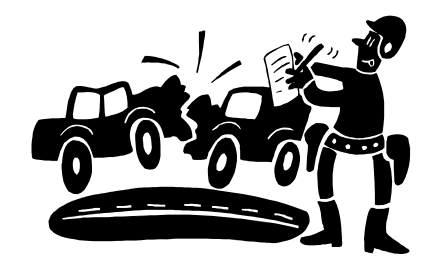

### **Eyewitness calls 911 to report the crash!**

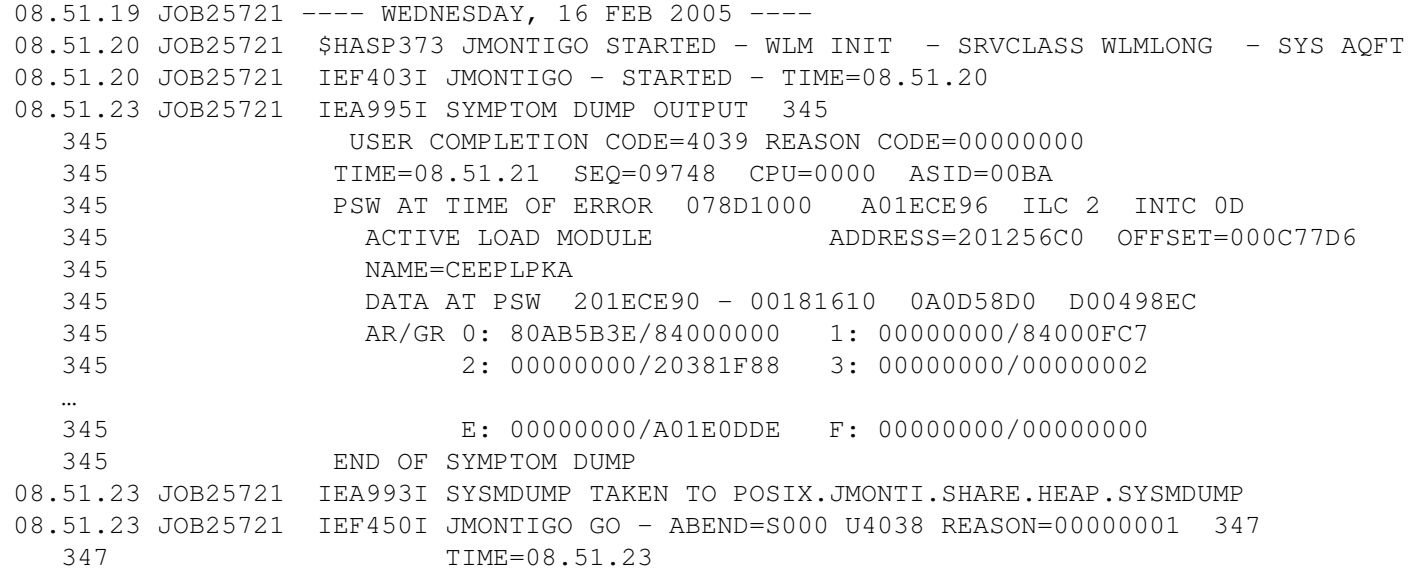

SHARE Session 12338 Copyright IBM 2011 21

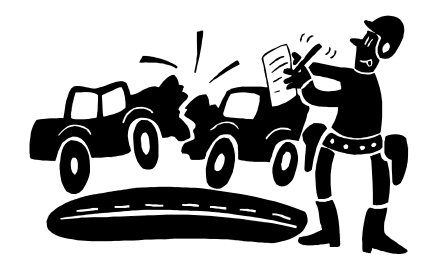

### **More eyewitness testimony.**

STARTING SHAREHP... CEE0802C Heap storage control information was damaged. From compile unit SHAREHP at entry point SHAREHP at statement 896 at compile unit offset +000005C2 at entry offset +000005C2 at address 201011B2.

- × **Eyewitness seemed to turn around at the sound of** the crash
	- n. **Can describe that there is damage**
	- o, **Can tell where they are when they first saw the** damage
	- o, But CANNOT tell you who was at fault!

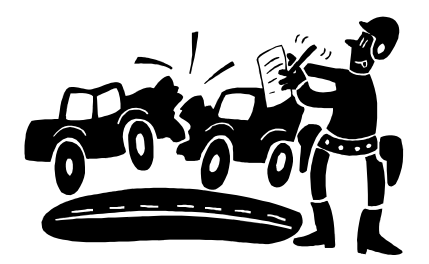

### Going through the police report

CEE3DMP V1 R6.0: Condition processing resulted in the unhandled condition. 02/16/05 8:51:23 AM Page: 1

Information for enclave SHAREHP

Information for thread 8000000000000000

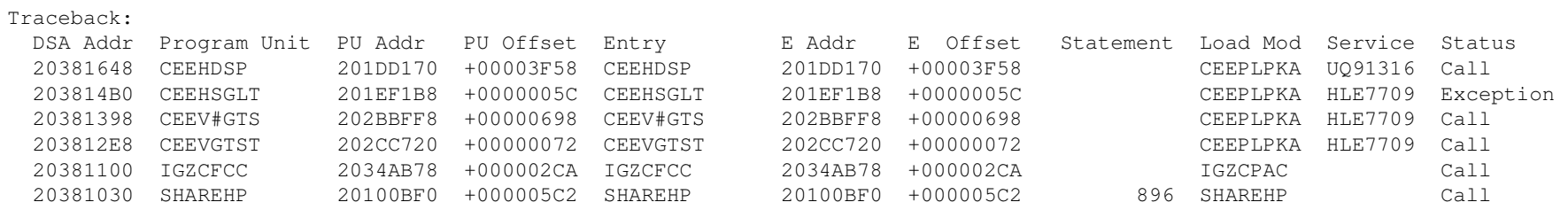

- ×  $\blacksquare$  Has details about what led up to the witness realizing there was a crash.
	- CEEV#GTS was the witness in this case!
- × **Tells us who "detected" the error, not who "caused"** the error.

SHARE Session 12338 Copyright IBM 2011 23

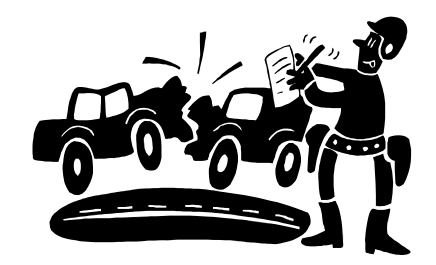

### **Looking at the damage more closely**

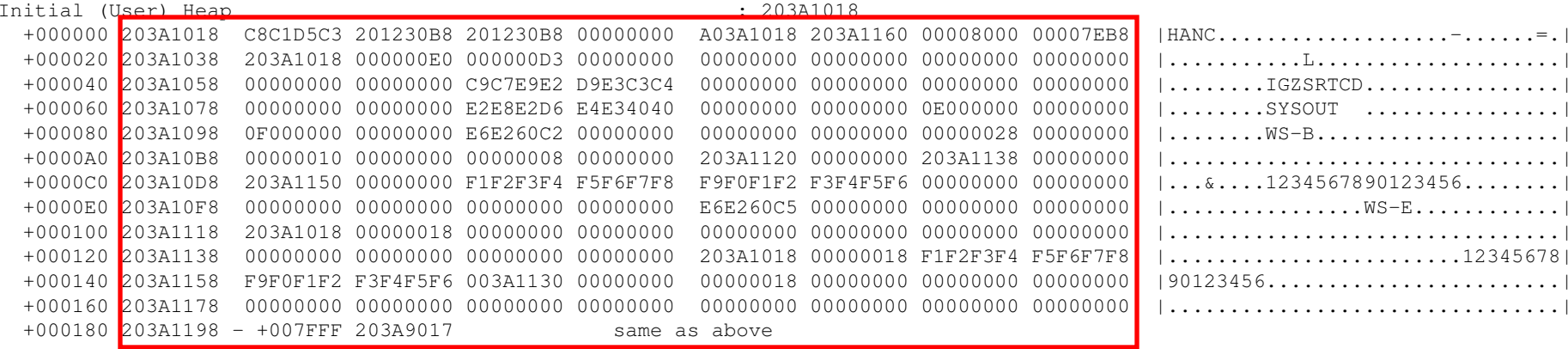

 $\overline{\mathbb{R}}$  Damage normally occurs in User Heap so check there first

**203A1018 C8C1D5C3 201230B8 201230B8 00000000 A03A1018 203A1160 00008000 00007EB8 203A1038 203A1018 000000E0 000000D3 00000000 00000000 00000000 00000000 00000000 203A1058 00000000 00000000 C9C7E9E2 D9E3C3C4 00000000 00000000 00000000 00000000 203A1078 00000000 00000000 E2E8E2D6 E4E34040 00000000 00000000 0E000000 00000000 203A1098 0F000000 00000000 E6E260C2 00000000 00000000 00000000 00000028 00000000 203A10B8 00000010 00000000 00000008 00000000 203A1120 00000000 203A1138 00000000 203A10D8 203A1150 00000000 F1F2F3F4 F5F6F7F8 F9F0F1F2 F3F4F5F6 00000000 00000000 203A10F8 00000000 00000000 00000000 00000000 E6E260C5 00000000 00000000 00000000 203A1118 203A1018 00000018 00000000 00000000 00000000 00000000 00000000 00000000 203A1138 00000000 00000000 00000000 00000000 203A1018 00000018 F1F2F3F4 F5F6F7F8 203A1158 F9F0F1F2 F3F4F5F6 003A1130 00000000 00000018 00000000 00000000 00000000 203A1178 00000000 00000000 00000000 00000000 00000000 00000000 00000000 00000000 203A1198 - +007FFF 203A9017 same as abov** same as above

SHARE Session 12338 Copyright IBM 2011

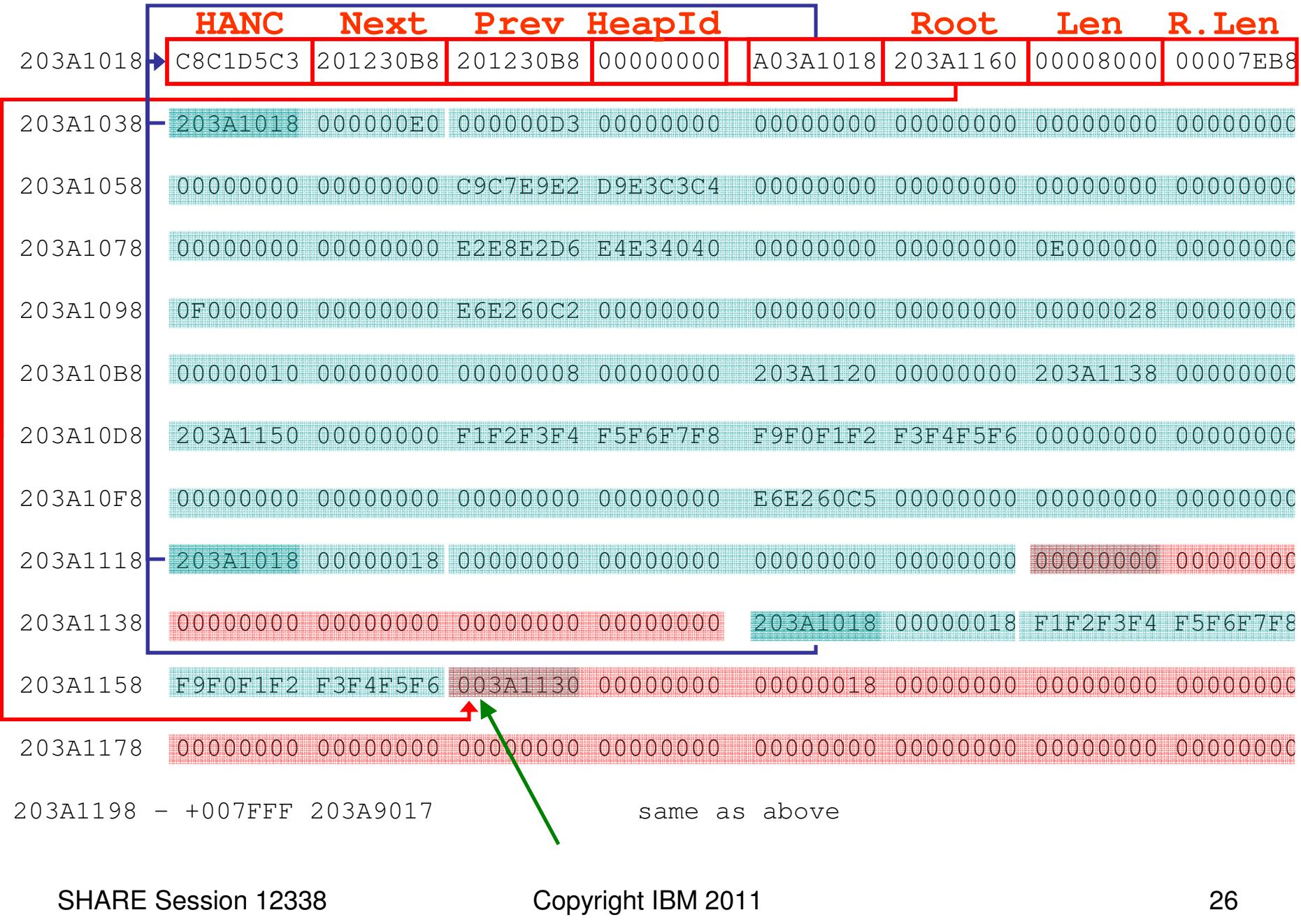

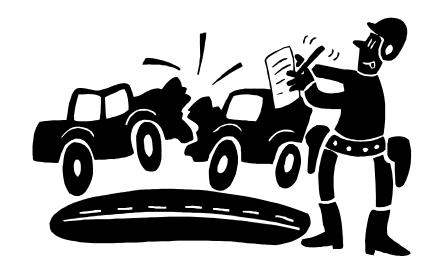

#### $\mathcal{L}_{\mathcal{A}}$ Sample program CEEDUMP

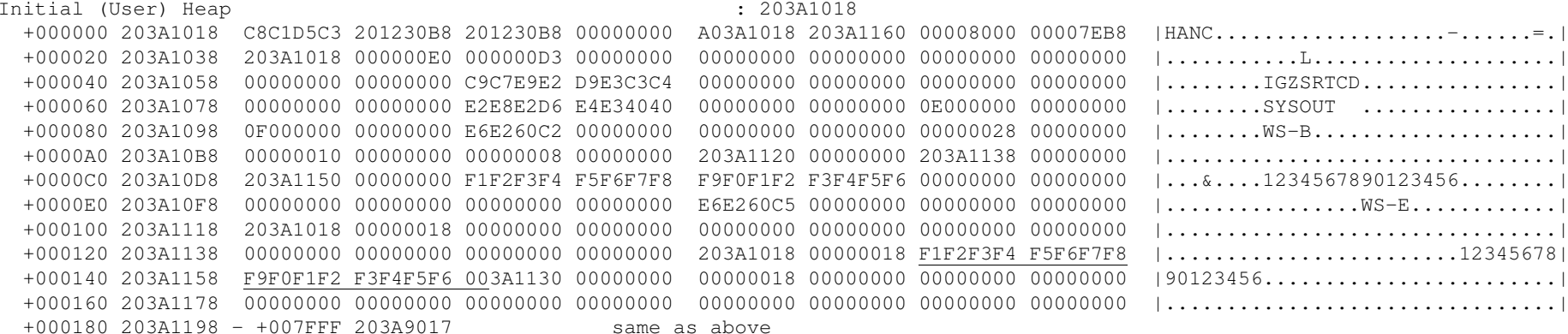

- The crash resulted in the CEE0802C error.
- F. This is a simple case with a single small heap.
- Large heaps and/or multiple heaps are difficult to diagnose by hand.
- Problem 1!!!!

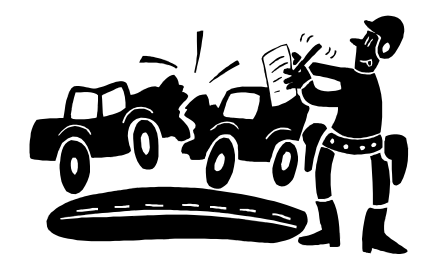

### **Problem 2 – modify the program slightly CALL "CEEGTST" USING HEAPID, STORAGE-SIZE-16,**

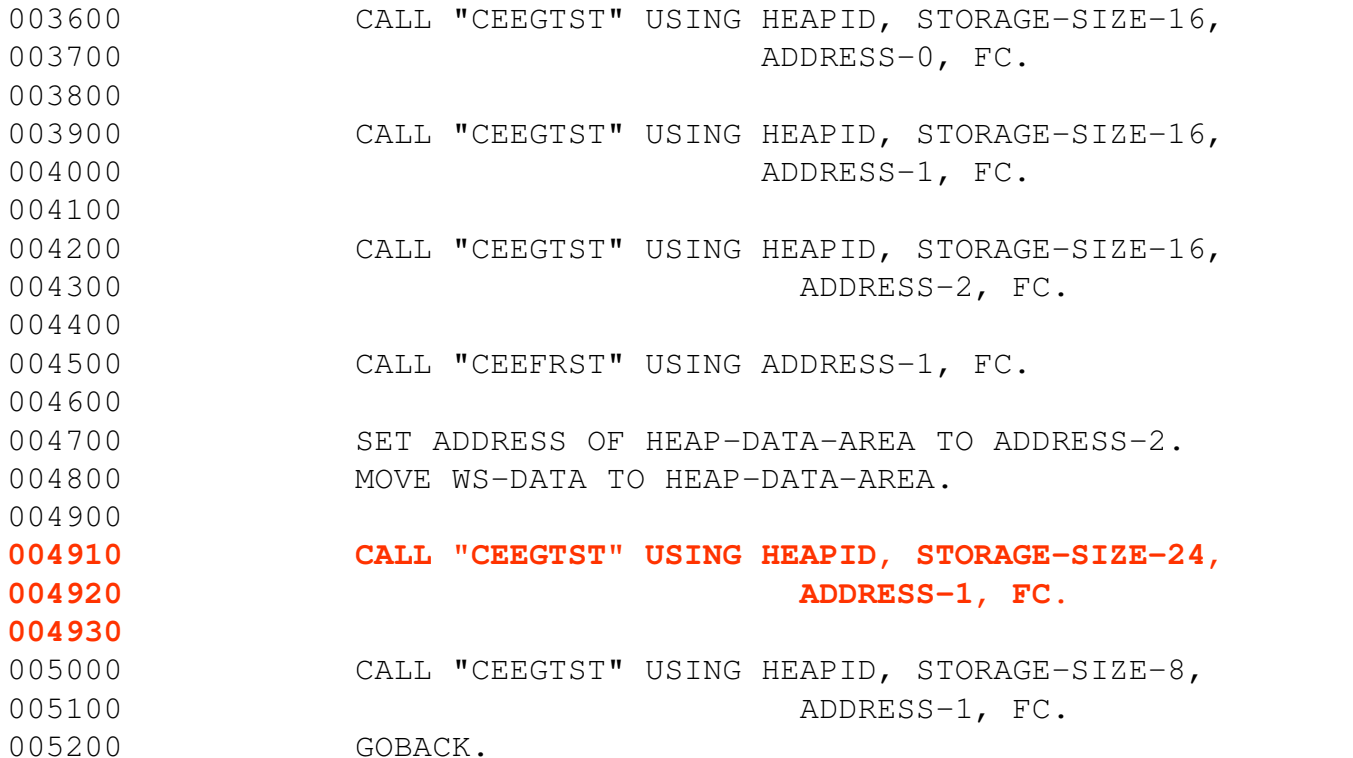

SHARE Session 12338 Copyright IBM 2011 28

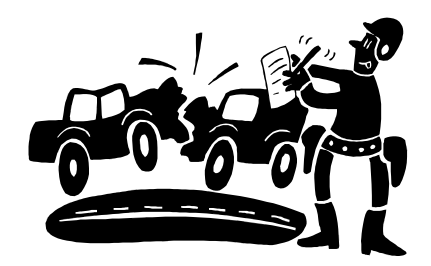

## **Problem 2 – Hit and Run!**<br>er, Heap

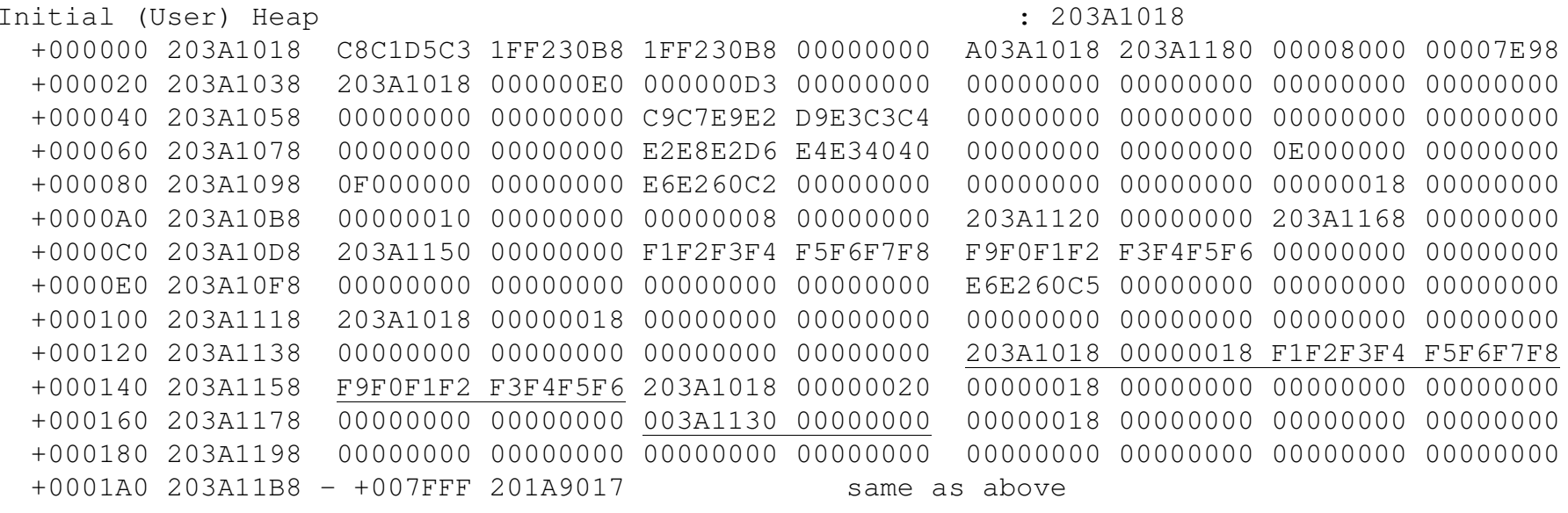

- $\mathcal{L}_{\mathcal{A}}$ Same overlay occurs with element at 203A1160
- However damage now moved to  $203A1180 HIT AND RUN!!!!$  $\mathcal{L}_{\mathcal{A}}$
- $\mathcal{L}_{\mathcal{A}}$ Why? Bigger problem!

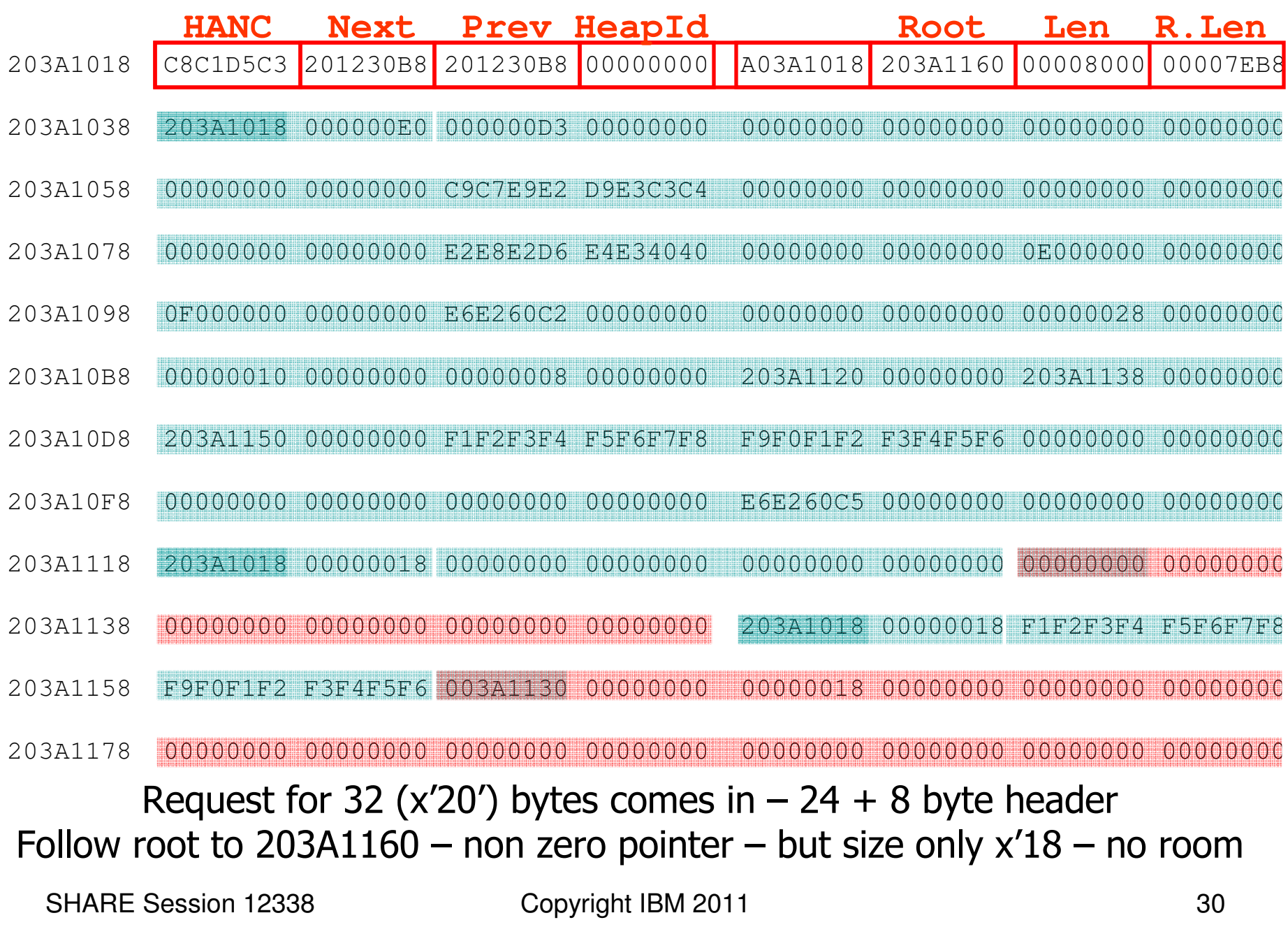

SHARE Session 12338 Copyright IBM 2011

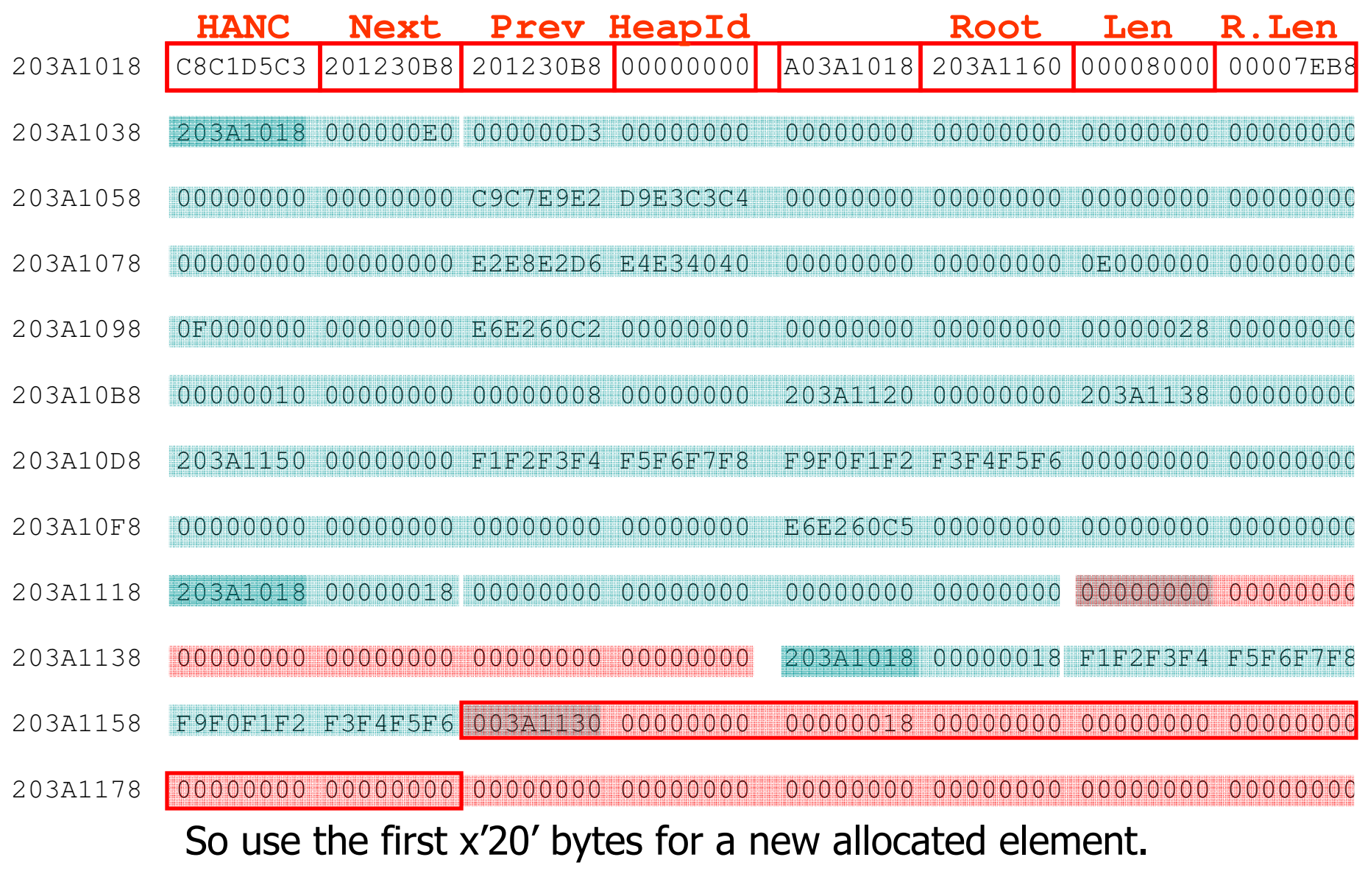

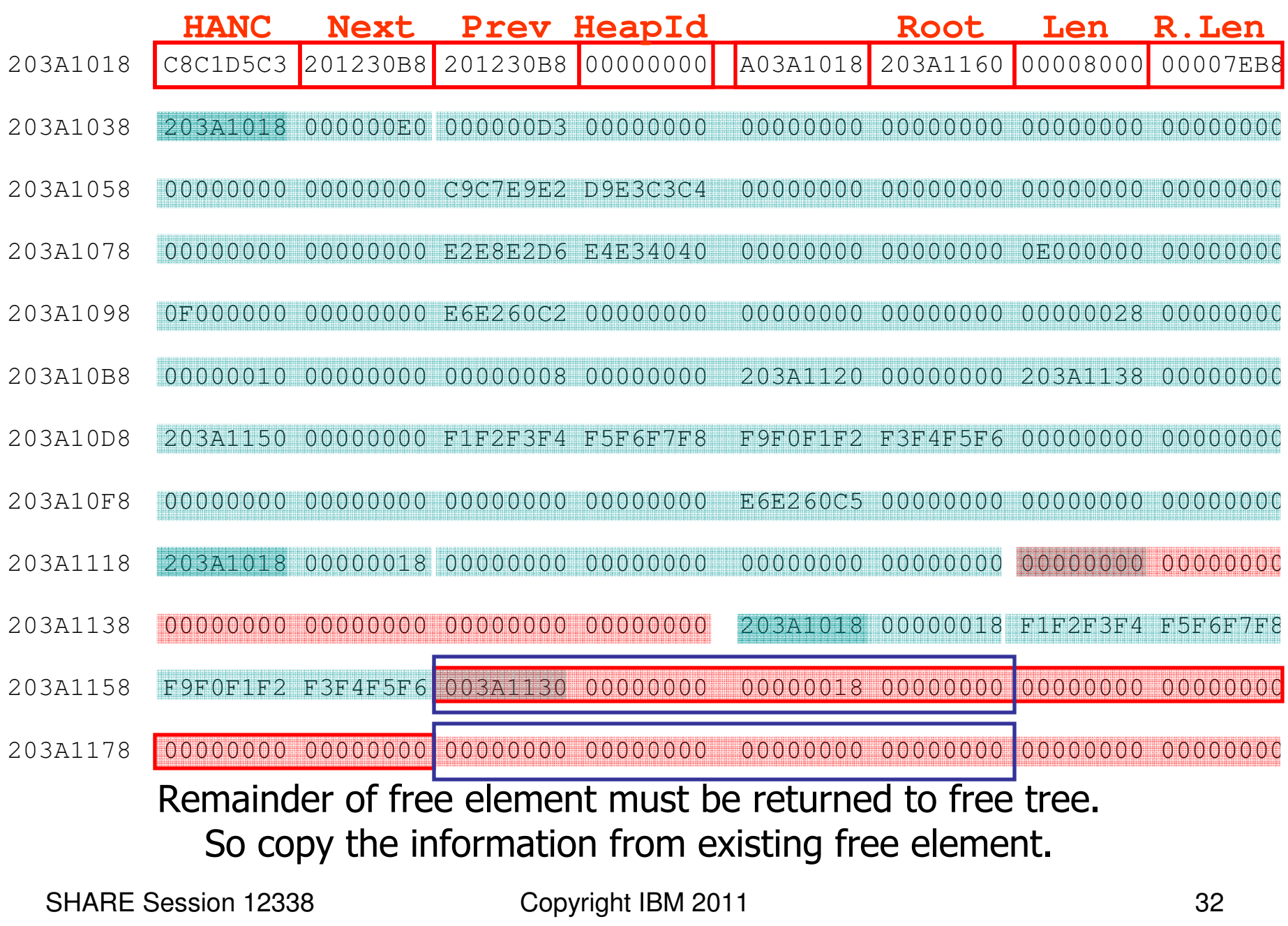

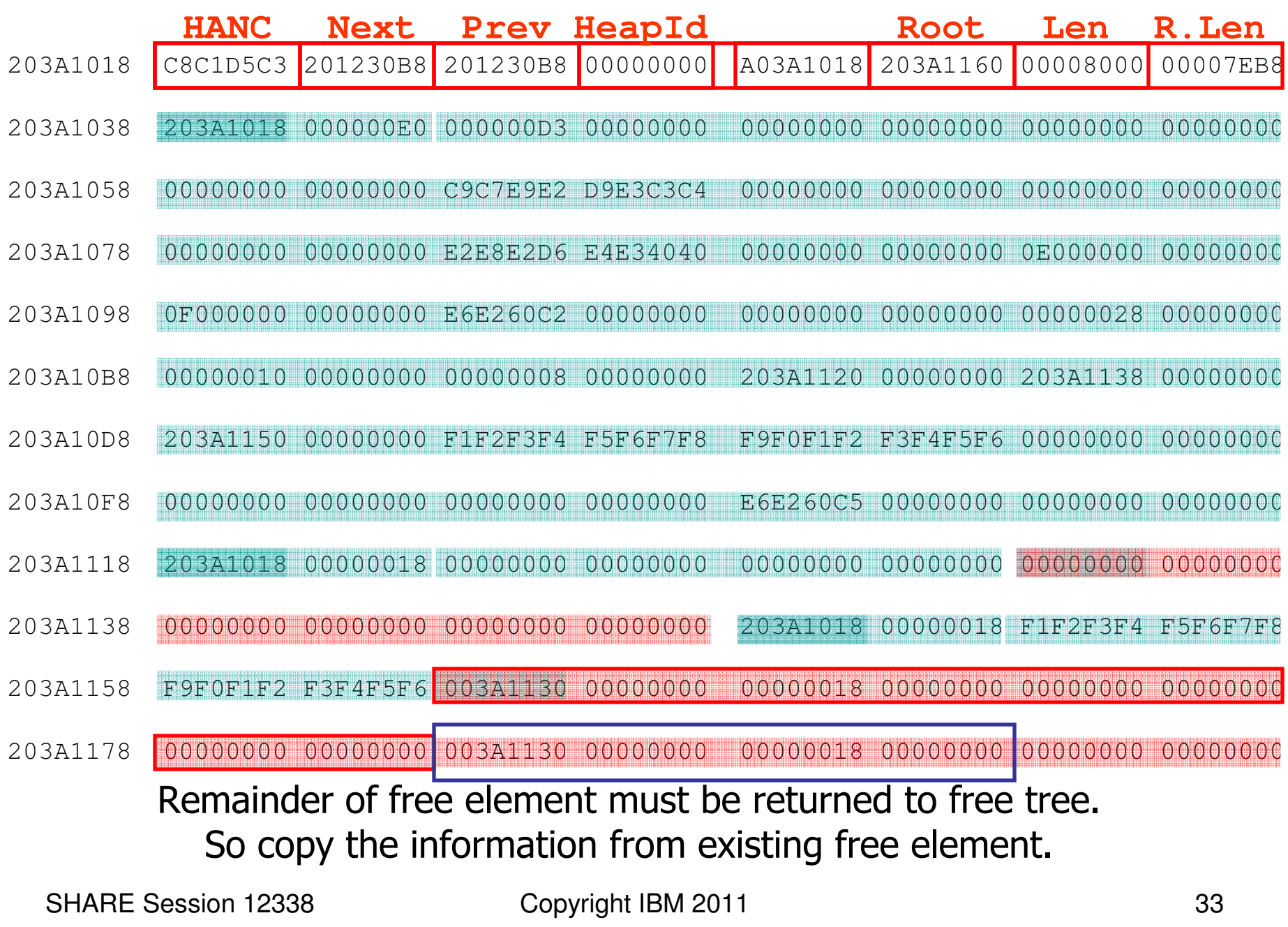

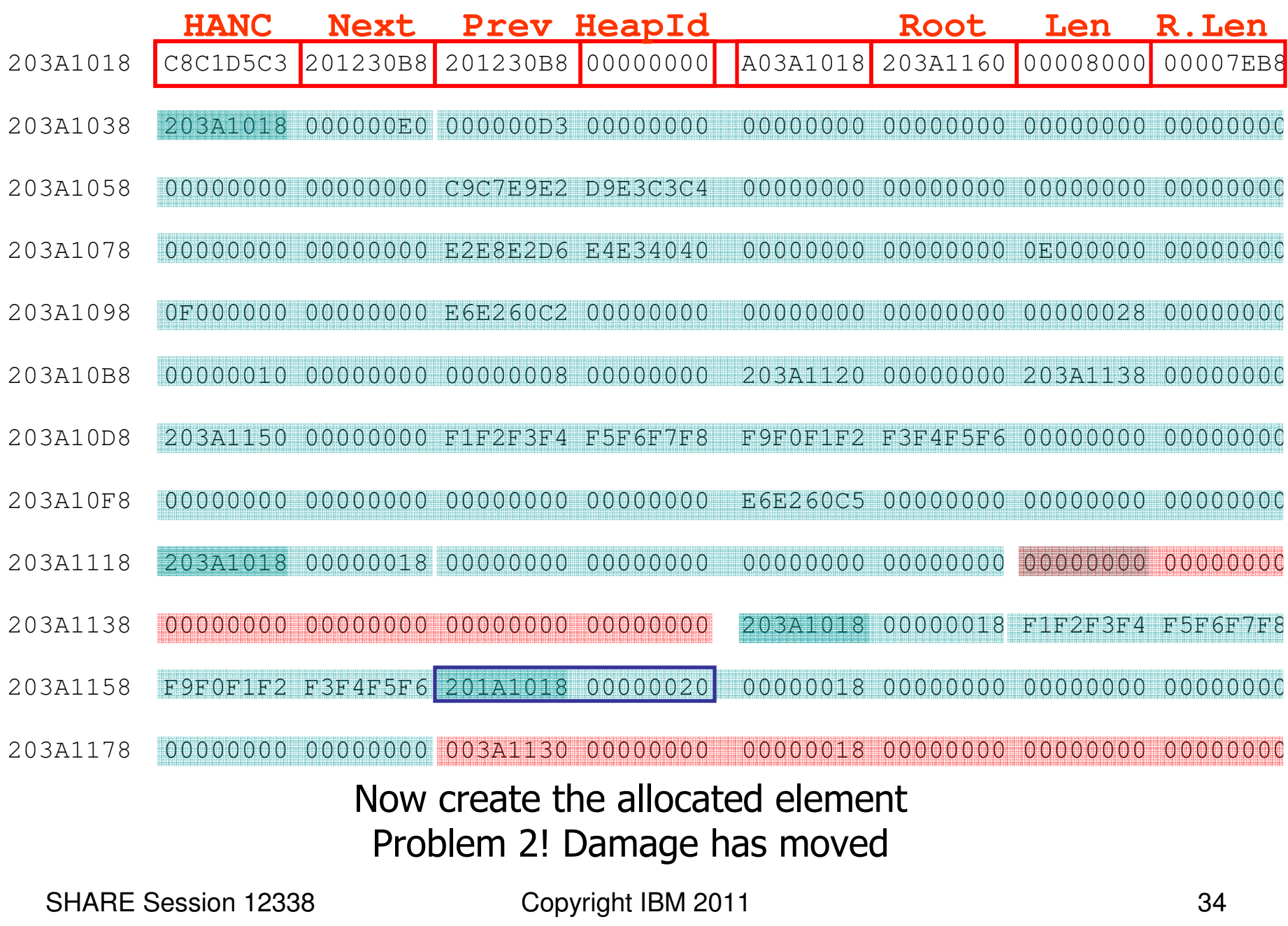

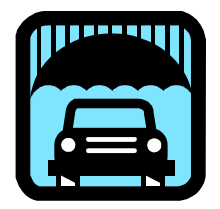

### SYSMDUMP – IPCS П Use VERBX LEDATA 'HEAP' **First ENSM – Enclave Storage Management CB**

Language Environment Product 04 V01 R06.00

Heap Storage Control Blocks

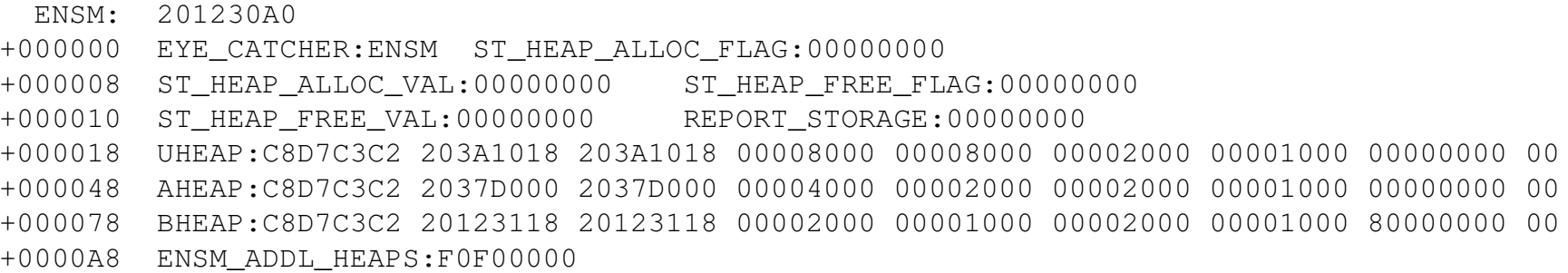

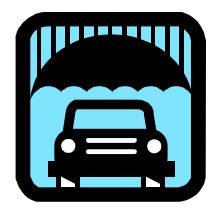

# SYSMDUMP – IPCS<br>Then HPCB and hea

### **Then HPCB and header for user heap**

User Heap Control Blocks

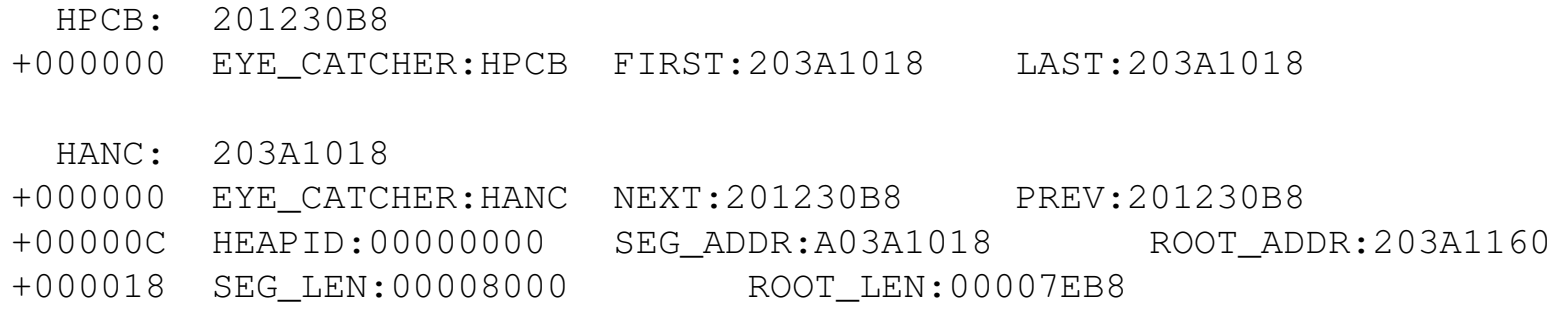

This is the last heap segment in the current heap.

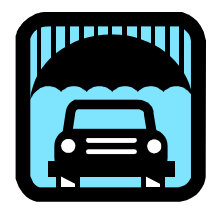

# SYSMDUMP – IPCS<br>Next is the free tree .

### **Next is the free tree information**

### NOTE: \*ERROR\* indicates an error was found

Free Storage Tree for Heap Segment 203A1018

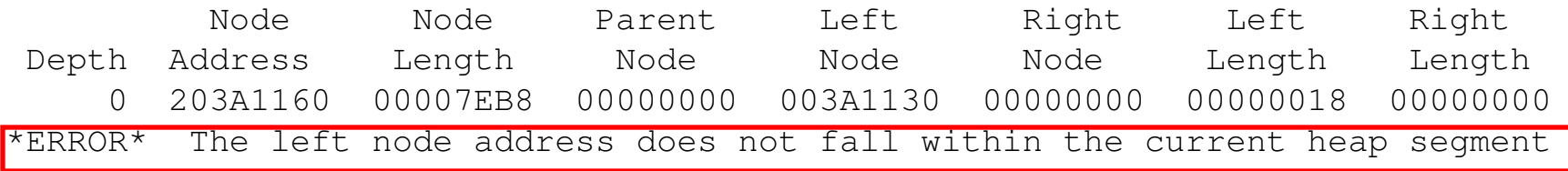

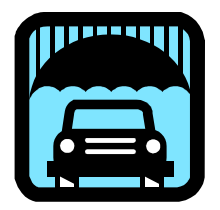

# SYSMDUMP – IPCS<br>Next man all eleme –

### **Next map all elements in heap segment**

Map of Heap Segment 203A1018To display entire segment: IP LIST 203A1018 LEN(X'00008000') ASID(X'0181')

203A1038: Allocated storage element, length=000000E0. To display: IP LIST 203A1038 LEN(X'000000E0') ASID(X'0181') 203A1040: 000000D3 00000000 00000000 <sup>00000000</sup> <sup>00000000</sup> <sup>00000000</sup> <sup>00000000</sup> <sup>00000000</sup> |...L............................|

203A1118: Allocated storage element, length=00000018. To display: IP LIST 203A1118 LEN(X'00000018') ASID(X'0181') 203A1120: 00000000 00000000 <sup>00000000</sup> <sup>00000000</sup> |................ |

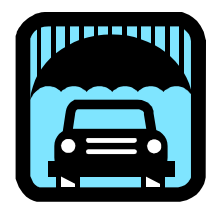

# ■ SYSMDUMP – IPCS<br>■ Showing error as w

### ■ Showing error as we go...

203A1130: Allocated storage element, length=00000000. To display: IP LIST 203A1130 LEN(X'00000008') ASID(X'0181')

203A1138: 00000000 00000000

|........ | \*ERROR\* The heap segment address in the allocated storage element header is not valid WARNING This storage element may be a free storage node not found during free storage tree validation \*ERROR\* The length of this storage element is zero WARNING Attempting to identify a resume location after encountering a storage element validation error

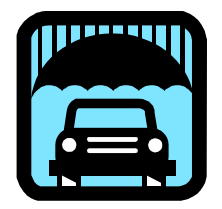

### **Service Service** SYSMDUMP – IPCS<br>Finally Summary int

- **Einally Summary information** 
	- Amount of allocated and free storage
	- **Number of elements**
	- Identifies if there were errors in this heap segment
	- Problem 1, send it off to the repair shop!

Summary of analysis for Heap Segment 203A1018: Amounts of identified storage: Free:00007EB8 Allocated:00000110 Total:00007FC85 Number of identified areas : Free: 1 Allocated: 4 Total: 00000018 bytes of storage were not accounted for. Errors were found while processing this heap segment. This is the last heap segment in the current heap.

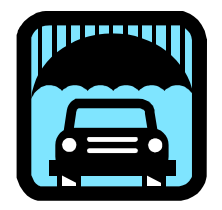

### **HEAPCHK runtime option**

- o, Runtime debug tool to help diagnose a heap damage problem
- L III III III LASES I In many cases any heap damage may not be noticed until significant time has passed – A hit and run!
- H. The HEAPCHK runtime option forces all the heap segments to be validated on a regular basis.
- o, Gets a dump closer to the the one at fault.<br>Generates a LI4042 AREND
- o, Generates a U4042 ABEND
	- USE SVSLENI QUIND, II NEEQE Use System dump, if needed, to debug.

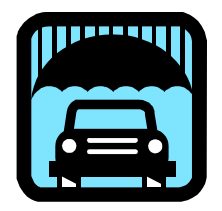

#### $\mathcal{L}_{\mathcal{A}}$ HEAPCHK runtime option ...

- П HEAPCHK(ON|OFF,freq,delay,depth,pooldepth)
	- ON turns HEAPCHK on (performance dog)<br>- OFF normal processing
	- **DEF** normal processing<br>eg
- $\blacksquare$  freq
	- Defaults to 1, indicates every call to a heap routine (get or free) validates the heap
	- **D** Other values for less frequent checks
- **.** delay
	- Allows some number of calls to occur prior to 'freq' being used.

### **-** depth

- Depth of traceback for storage leak<br>ooldenth
- П pooldepth
	- **Depth of heappools trace**

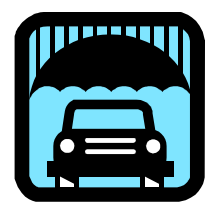

### **Eyewitness calling 911 (with HEAPCHK(ON))**

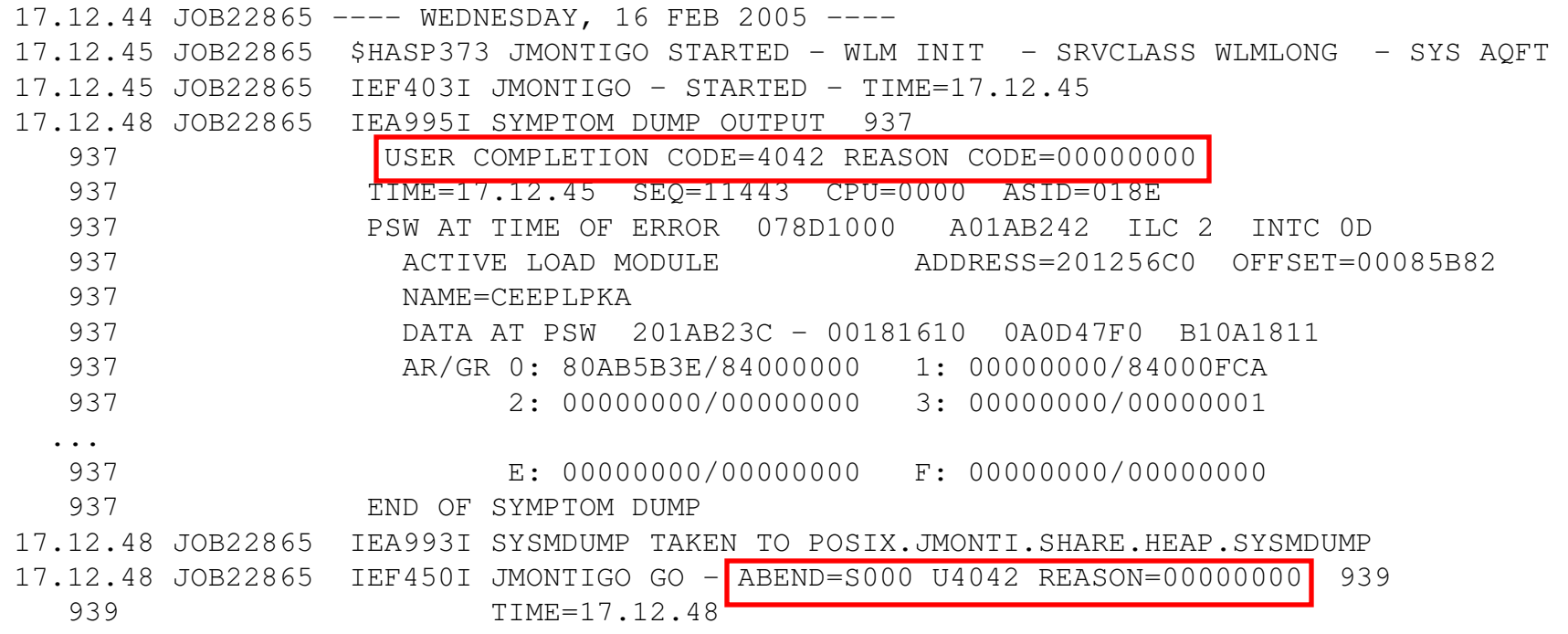

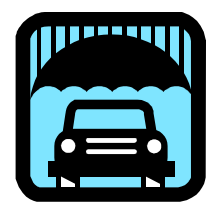

- $\overline{\phantom{a}}$  More eyewitness testimony (with HEAPCHK(ON))
	- П **IF In this case CEE37xx messages are very meaningful**
	- П **The damage has not yet moved**
	- $\blacksquare$  Full debug may still need to be **Full debug may still need to be done with SYSMDUMP and** IPCS
	- **u** Use Use a storage alteration (SA) SLIP if needed (non-CICS)
	- **Problem 2 Solved!?**

STARTING SHAREHP...

CEE3701W Heap damage found by HEAPCHK run-time option.

 CEE3707I Left pointer is bad in the free tree at 203A1160 in the heap segment beginning at 203A1018.

 203A1140: 00000000 00000000 203A1018 00000018 F1F2F3F4 F5F6F7F8 F9F0F1F2 F3F4F5F6 |................1234567890123456|

 203A1160: 003A1130 00000000 00000018 00000000 00000000 <sup>00000000</sup> <sup>00000000</sup> <sup>00000000</sup> |................................|

CEE3702S Program terminating due to heap damage.

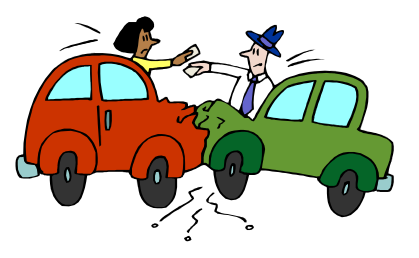

### **Summary**

- **Summary for heaps** 
	- П **Heap used for dynamic storage**
	- П **CEEDUMPs contain information on heap**<br>**Prince but they are difficult to find** errors but they are difficult to find
	- × **SYSTEM DUMPs using LEDATA 'HEAP' make**<br>debug much simpler debug much simpler
	- × Use HEAPCHK runtime option to debug
		- **Big performance hit**

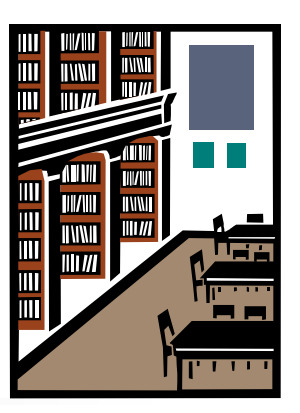

## Sources of Additional Info

- × All Language Environment documentation available on the z/OS DVD collection and on the Language Environment website
	- **Language Environment Debug Guide**
	- Language Environment Runtime Messages
	- **Language Environment Programming Reference**
	- Language Environment Programming Guide
	- Language Environment Customization
	- Language Environment Migration Gu **Language Environment Migration Guide**
	- Language Environment Writing ILC Ap **Language Environment Writing ILC Applications**
- **Language Environment Web site** 
	- http://www-03.ibm.com/systems/z/os/zos/features/lang\_environment/

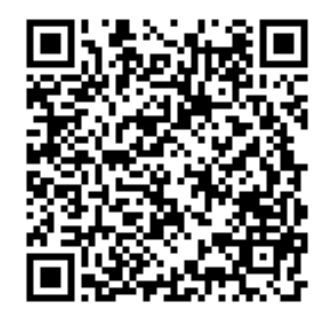